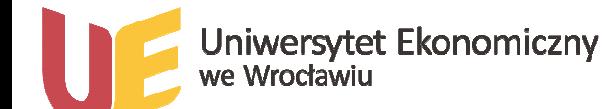

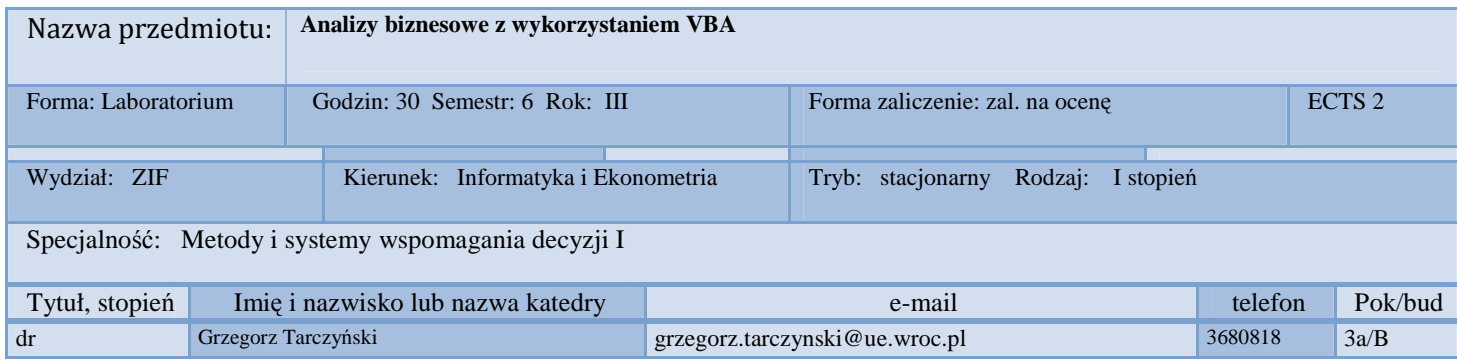

## *1.Wymagania wstępne*

Matematyka, statystyka, badania operacyjne, informatyka (podstawy Excela)

## *2. Program przedmiotu*

**Podstawy programowania w VBA. Zastosowania VBA w analizie biznesowej. Studenci zaprogramują makra w Excelu realizujące takie zadania, jak: automatyczne wykrywanie formacji analizy technicznej, prognoza wartości szeregów czasowych, poszukiwanie rozwiązań** zdominowanych, wykorzystanie relacji przewyższania do zadania selekcji spółek do portfela **giełdowego (za pomocą metod wielokryterialnych), symulacje.**

*3. Metodyka zajęć* 

praca z arkuszem kalkulacyjnym

## *4.Cel dydaktyczny przedmiotu*

 Zapoznanie studentów z podstawami programowania w Visual Basicu, nauczenie rozwiązywania niestandardowych problemów decyzyjnych.

## *Wykaz literatury podstawowej (do 4 pozycji)*

Walkenbach J., Excel 2007 PL. Programowanie w VBA. Vademecum profesjonalisty, Helion, Warszawa 2009

Trzaskalik T. (red.), Metody wielokryterialne na polskim rynku finansowym, Polskie Wydawnictwo Ekonomiczne, Warszawa 2006.

*Wykaz literatury uzupełniającej (do 4 pozycji)*